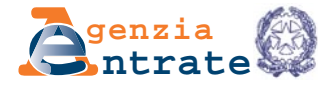

# **ISTRUZIONI PER LA COMPILAZIONE**

#### **PREMESSA**

L'art. 35, comma 1, del decreto legge 31 maggio 2010, n. 78, convertito, con modificazioni, dalla legge 30 luglio 2010, n. 122, ha inserito nel d.P.R. 29 settembre 1973, n. 600, l'art. 40-bis che disciplina l'attività di accertamento nei confronti dei soggetti che aderiscono all'istituto del consolidato nazionale di cui agli artt. da 117 a 129 del TUIR.

In particolare, il comma 2 del citato art. 40-bis prevede che le rettifiche del reddito complessivo proprio di ciascun soggetto che partecipa al consolidato nazionale sono effettuate con unico atto, notificato sia alla consolidata che alla consolidante, con il quale è determinata la conseguente maggiore imposta accertata riferita al reddito complessivo globale e sono irrogate le relative sanzioni. Il successivo comma 3 ha introdotto la facoltà per la consolidante di chiedere, tramite apposita istanza (di seguito "Istanza"), che siano computate in diminuzione dai maggiori imponibili derivanti dalle rettifiche di cui al comma 2, ivi incluse le rettifiche riguardanti le variazioni previste dall'art. 122 del TUIR nel testo in vigore fino al 31 dicembre 2007, le perdite del consolidato non utilizzate, fino a concorrenza del loro importo. In tal caso, il termine per l'impugnazione dell'atto è sospeso, sia per la consolidata che per la consolidante, per un periodo di sessanta giorni. Una volta ricevuta l'Istanza, l'ufficio procede al ricalcolo dell'eventuale maggiore imposta dovuta, degli interessi e delle sanzioni correlate, e comunica l'esito alla consolidata ed alla consolidante, entro sessanta giorni dalla presentazione dell'Istanza stessa.

Il comma 2 dell'art. 35 del richiamato decreto legge n. 78 del 2010, ha inserito nel d.lgs. 19 giugno 1997, n. 218, l'art. 9-bis che disciplina le modalità di adesione da parte dei soggetti aderenti al consolidato nazionale.

In particolare, il primo comma del novellato art. 9-bis prevede che al procedimento di accertamento con adesione, avente ad oggetto le rettifiche di cui al comma 2 dell'art. 40-bis del d.P.R. n. 600 del 1973, partecipano sia la consolidante che la consolidata interessata dalle rettifiche, innanzi all'ufficio competente di cui al primo comma dell'art. 40-bis stesso, e l'atto di adesione, sottoscritto anche da una sola di esse, si perfeziona qualora gli adempimenti di cui all'art. 9 del d.lgs. n. 218 del 1997 siano posti in essere anche da parte di uno solo dei predetti soggetti.

Il successivo comma 2 dell'art. 9-bis ha introdotto la facoltà per la consolidante di chiedere, nell'ambito del procedimento di accertamento con adesione, che siano computate in diminuzione dai maggiori imponibili le perdite del consolidato non utilizzate, fino a concorrenza del loro importo. Al riguardo, viene specificato che nell'ipotesi di adesione all'invito di cui al comma 1-bis dell'art. 5 del succitato d.lgs. n. 218 del 1997, alla comunicazione di adesione ivi prevista va allegata copia cartacea dell'Istanza che si trasmette in via telematica, ed il versamento delle somme dovute dovrà essere effettuato entro il quindicesimo giorno successivo all'accoglimento dell'Istanza da parte dell'ufficio competente, notificato alla consolidata ed alla consolidante entro sessanta giorni dalla presentazione della stessa. In caso di adesione ai verbali di constatazione ai sensi dell'art. 5-bis del medesimo decreto legislativo, copia cartacea dell'Istanza che si trasmette in via telematica, deve essere allegata alla comunicazione di adesione, successivamente l'ufficio competente notifica l'atto di definizione entro sessanta giorni dalla presentazione dell'Istanza.

Pertanto, il presente modello può essere presentato nelle seguenti ipotesi:

- notifica di atto unico avente ad oggetto le rettifiche del reddito complessivo proprio del soggetto partecipante al consolidato (art. 40-bis, comma 2, del d.P.R. n. 600 del 1973);
- istanza di accertamento con adesione di cui al comma 2, dell'art. 6 del d.lgs. n. 218 del 1997, a seguito di notifica di atto unico;
- procedimento di accertamento con adesione avviato su istanza del contribuente ovvero su invito dell'Ufficio competente, anteriormente alla notifica dell'atto unico (artt. 6, comma 1, e 5, comma 1, del d.lgs. n. 218 del 1997);
- adesione ai contenuti dell'invito a comparire (art. 5, comma 1-bis, del d.lgs. n. 218 del 1997);
- adesione al verbale di constatazione (art. 5-bis del d.lgs. n. 218 del 1997).

# **TERMINI E MODALITÀ DI PRESENTAZIONE**

L'Istanza è presentata dalla consolidante entro i seguenti termini:

– termine per la proposizione del ricorso, nell'ipotesi di notifica di atto unico di cui al comma 2 dell'art. 40-bis del d.P.R. n. 600 del 1973. Si precisa che in caso di istanza di accertamento con adesione ai sensi dell'art. 6, comma 2, del d.lgs. n. 218 del 1997, la consolidante può presentare l'Istanza anche successivamente alla presentazione dell'istanza di adesione ma, comunque, non oltre il termine per la proposizione del ricorso, tenuto conto anche del periodo di sospensione previsto dal comma 3 del citato articolo 6;

- quindicesimo giorno antecedente la data fissata per il contraddittorio, nell'ipotesi di adesione ai contenuti dell'invito a comparire, ai sensi dell'art. 5, comma 1-bis, del d.lgs. n. 218 del 1997;
- trentesimo giorno successivo alla data della consegna del verbale di constatazione, nell'ipotesi di adesione al verbale stesso, ai sensi dell'art. 5-bis del d.lgs. n. 218 del 1997;
- nel corso del contraddittorio instaurato con l'Ufficio, nell'ipotesi di accertamento con adesione ai sensi degli artt. 5, comma 1, ovvero 6, comma 1, del d.lgs. n. 218 del 1997.

La consolidante dà notizia alla consolidata dell'avvenuta presentazione dell'Istanza.

L'Istanza deve essere presentata all'Agenzia delle Entrate esclusivamente in via telematica. Una copia cartacea dell'Istanza che si trasmette in via telematica va allegata alla comunicazione di adesione di cui all'art. 5, comma 1-bis, del d.lgs. n. 218 del 1997 o di cui all'art. 5-bis del medesimo decreto legislativo.

La trasmissione dei dati contenuti nell'Istanza può essere effettuata:

- direttamente, da parte dei soggetti abilitati dall'Agenzia delle Entrate;
- tramite una società del gruppo. Si considerano appartenenti al gruppo l'ente o la società controllante e le società controllate. Si considerano controllate le società per azioni, in accomandita per azioni e a responsabilità limitata le cui azioni o quote sono possedute dall'ente o società controllante o tramite altra società controllata da questo per una percentuale superiore al 50 per cento del capitale;
- tramite gli intermediari indicati nell'art. 3, comma 3, del d.P.R. 22 luglio 1998, n. 322, e successive modificazioni (professionisti, associazioni di categoria, CAF, altri soggetti).

L'invio dell'Istanza può avvenire utilizzando i canali Entratel o Fisconline.

In caso di presentazione telematica tramite gli intermediari abilitati (soggetti incaricati sopra indicati e società del gruppo), questi ultimi devono consegnare all'interessato, contestualmente alla ricezione dell'Istanza già compilata o all'assunzione dell'incarico per predisporla, l'impegno a trasmetterla in via telematica all'Agenzia delle Entrate. La data di questo impegno, insieme alla sottoscrizione dell'intermediario ed all'indicazione del suo codice fiscale, dovrà essere riportata nello specifico riquadro del frontespizio "Impegno alla presentazione telematica".

L'intermediario è tenuto a consegnare al contribuente una copia dell'Istanza trasmessa e una copia della comunicazione dell'Agenzia delle Entrate ne che attesta l'avvenuta presentazione. L'Istanza si considera presentata nel giorno in cui l'Agenzia delle Entrate riceve i dati. La prova della presentazione è data dalla comunicazione con cui l'Agenzia attesta di averla ricevuta.

Il richiedente, dopo aver firmato l'Istanza a conferma dei dati indicati, deve conservare la documentazione.

La trasmissione telematica avviene utilizzando il software **"MODELLOIPEC"**, disponibile sul sito **www.agenziaentrate.gov.it**.

#### Il modello e le relative istruzioni possono essere scaricati dal sito **www.agenziaentrate.gov.it**. In alternativa, il modello può essere prelevato da altri siti internet, purché coincida in struttura e sequenza con quello approvato. **REPERIBILITÀ DEL MODELLO**

#### **COMPILAZIONE DELL'ISTANZA**

Il presente modello è costituito da:

- il frontespizio, composto da due facciate. La prima contenente l'informativa relativa al trattamento dei dati personali. La seconda dove sono richiesti i dati relativi all'atto contenente la pretesa fiscale, i dati anagrafici del soggetto istante (consolidante) e del rappresentante, la firma e l'impegno alla presentazione telematica;
	- il quadro US, per l'indicazione delle perdite che si intende utilizzare in diminuzione dai maggiori imponibili derivanti dall'attività di accertamento nei confronti dei soggetti che aderiscono al consolidato nazionale;
	- il quadro UP, per l'indicazione delle perdite del consolidato non disponibili ai predetti fini in quanto attribuite alle società partecipanti a seguito di interruzione o mancato rinnovo dell'opzione per il consolidato ovvero già utilizzate in diminuzione ai sensi dell'art. 40-bis, comma 3, del d.P.R. n. 600 del 1973 ovvero dell'art. 9-bis, comma 2, del d.lgs. n. 218 del 1997.

# **Dati dell'atto unico, dell'invito al contraddittorio o del processo verbale di constatazione**

Nel presente riquadro va indicato, negli appositi campi, il numero dell'atto unico ovvero dell'invito a comparire, oppure la data di consegna del verbale di constatazione.

Nel **campo "Tipo atto"**, va indicato uno dei seguenti codici a seconda dell'ipotesi per la quale si sta chiedendo l'utilizzo delle perdite del consolidato:

- **1**  notifica di atto unico (art. 40-bis, comma 2, del d.P.R. n. 600 del 1973);
- **2**  istanza di accertamento con adesione a seguito di notifica di atto unico, ai sensi dell'art. 6, comma 2, del d.lgs. n. 218 del 1997;
- **3** procedimento di accertamento con adesione anteriore alla notifica dell'atto unico, avviato su istanza del contribuente, ai sensi dell'art. 6, comma 1, del d.lgs. n. 218 del 1997;
- **4**  procedimento di accertamento con adesione anteriore alla notifica dell'atto unico, avviato su invito dell'ufficio competente, ai sensi dell'art. 5, comma 1, del d.lgs. n. 218 del 1997, per il quale non ci si avvale delle disposizioni di cui al successivo comma 1-bis del medesimo art. 5;
- **5**  adesione ai contenuti dell'invito a comparire ai sensi dell'art. 5, comma 1-bis, del d.lgs. n. 218 del 1997;

**6** – adesione al verbale di constatazione ai sensi dell'art. 5-bis del d.lgs. n. 218 del 1997.

Nel presente riquadro vanno, altresì, indicati i dati (codice fiscale e denominazione) relativi al soggetto partecipante al consolidato interessato dalla rettifica del reddito complessivo proprio per la quale si chiede lo scomputo delle perdite. Tali dati vanno indicati anche se il soggetto coincide con la consolidante.

# **Dati del soggetto istante (Consolidante)**

Nel presente riquadro va indicato il codice fiscale nonché la denominazione della società o ente consolidante che presenta l'Istanza. Nel caso di consolidante non residente, operante nel territorio dello Stato tramite stabile organizzazione, va indicato il codice fiscale di quest'ultima e nell'apposito campo va indicato il "codice Stato estero", desunto dall'elenco degli Stati esteri riportato nell'Appendice alle istruzioni per la compilazione dei modelli di dichiarazione annuale disponibili alla data di presentazione dell'istanza e pubblicati sul sito internet **www.agenziaentrate.gov.it**.

Si evidenzia che l'indicazione del numero di telefono, di fax e l'indirizzo di posta elettronica, non è obbligatoria. Indicando il numero di telefono, di fax e l'indirizzo di posta elettronica, il soggetto istante potrà essere contattato dall'Agenzia delle Entrate per eventuali richieste di chiarimenti in ordine ai dati esposti nel modello.

# **Dati relativi al rappresentante firmatario dell'Istanza**

Il riquadro deve contenere i dati relativi al rappresentante legale della società o ente consolidante che sottoscrive il presente modello.

Per quanto riguarda il codice carica, lo stesso deve essere desunto dalla relativa tabella presente nelle istruzioni per la compilazione dei modelli di dichiarazione annuale, disponibili alla data di presentazione dell'Istanza e pubblicati sul sito internet **www.agenziaentrate.gov.it**.

Nello spazio riservato all'indicazione della residenza i campi devono essere compilati esclusivamente da coloro che risiedono all'estero.

In caso di più rappresentanti, nel frontespizio vanno comunque indicati i dati di un solo soggetto.

# **Firma**

La firma va apposta nell'apposito riquadro, in forma leggibile, da parte del rappresentante legale del soggetto istante o da uno degli altri soggetti indicati nella Tabella "Codice di carica". Negli appositi campi va indicato il numero di moduli compilati, rispettivamente, con riferimento ai quadri US e UP.

#### **Impegno alla presentazione telematica**

Il riquadro deve essere compilato e sottoscritto solo dall'intermediario che trasmette l'Istanza. L'intermediario deve riportare:

- il proprio codice fiscale;
- se si tratta di CAF, il proprio numero di iscrizione all'albo;
- la data (giorno, mese e anno) di assunzione dell'impegno a trasmettere l'Istanza.

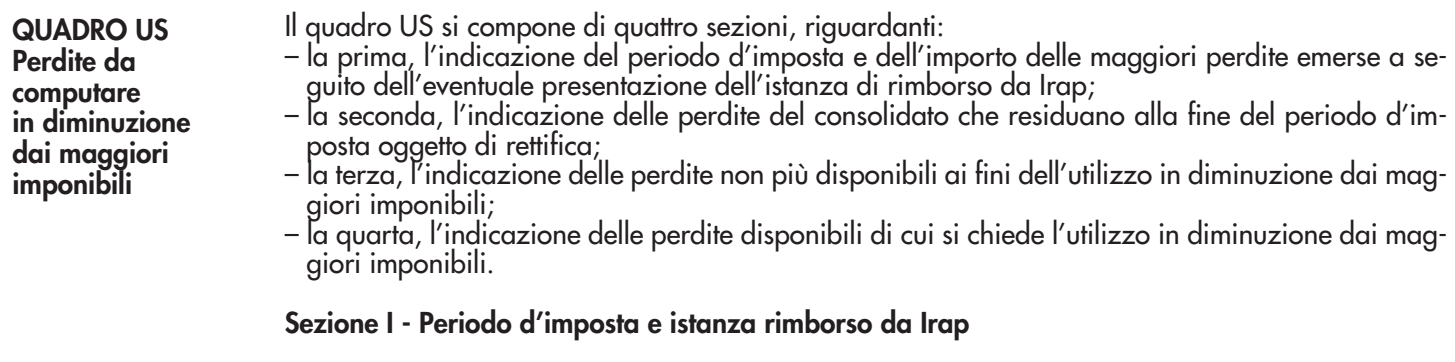

Nel **rigo US1**, nei **campi 1** e **2**, va indicata la data di inizio e fine del periodo d'imposta oggetto di rettifica ovvero suscettibile di accertamento ovvero interessato dalle violazioni constatate nel processo verbale.

Qualora i periodi d'imposta interessati dall'Istanza siano più di uno occorre compilare più moduli, uno per ciascun periodo d'imposta, avendo cura di numerare progressivamente la casella "Mod. n." posta in alto a destra del presente quadro. Per ogni modulo vanno compilate tutte le sezioni, compresa la sezione IV.

Nel **campo 3 "Istanza rimborso da Irap"**, va indicata l'eventuale maggiore perdita derivante dall'avvenuta presentazione del modello (o dei modelli) per l'istanza di rimborso:

- ai sensi dell'articolo 6 del decreto legge 29 novembre 2008, n. 185, convertito, con modificazioni, dalla legge n. 2 del 28 gennaio 2009, approvato con provvedimento del Direttore dell'Agenzia delle Entrate del 4 giugno 2009;
- ai sensi dell'articolo 2 del decreto legge 6 dicembre 2011, n. 201, convertito, con modificazioni, dalla legge 22 dicembre 2011, n. 214, approvato con provvedimento del Direttore dell'Agenzia delle Entrate del 17 dicembre 2012.

Detta maggiore perdita va riportata nel presente campo per la quota disponibile alla fine del periodo d'imposta di cui ai campi 1 e 2 del rigo US1 e a prescindere dall'eventuale utilizzo, anche ai fini della richiesta di rimborso della maggiore Ires versata, avvenuto nei periodi d'imposta successivi a quello di realizzo.

# **Sezione II - Situazione perdite del consolidato**

La presente sezione accoglie l'indicazione delle perdite del consolidato, realizzate in vigenza della relativa opzione, che residuano alla fine del periodo d'imposta di cui ai campi 1 e 2 del rigo US1. Pertanto, nel **rigo US2** vanno indicate le perdite residue riportabili, distinte per natura. In particolare, vanno indicate:

- nel **campo 1**, le perdite utilizzabili in misura limitata, ai sensi dell'art. 84, comma 1, del TUIR. Le perdite di cui al campo 1, realizzate nel periodo d'imposta di cui al rigo US1, vanno riportate anche nel **campo 2**;
- nel **campo 3**, le perdite utilizzabili in misura piena, ai sensi dell'art. 84, comma 2, del TUIR. Le perdite di cui al campo 3, realizzate nel periodo d'imposta di cui al rigo US1, vanno riportate anche nel **campo 4**;
- nel **campo 5**, le perdite soggette a scadenza, maturate nei periodi d'imposta anteriori al quinto periodo d'imposta antecedente a quello in corso al 6 luglio 2011. Per i soggetti con periodo d'imposta coincidente con l'anno solare, trattasi delle perdite maturate negli anni d'imposta 2004 e 2005. Le perdite di cui al campo 5, realizzate nel periodo d'imposta di cui al rigo US1, vanno riportate anche nel **campo 6**.

Si fa presente che nella compilazione del presente rigo occorre tenere conto anche di eventuali dichiarazioni integrative presentate dal contribuente, nonché delle risultanze dell'attività di controllo della dichiarazione effettuata dall'Amministrazione finanziaria ai sensi dell'art. 36-bis del d.P.R. n. 600 del 1973.

Inoltre, le maggiori perdite conseguite a seguito della presentazione dell'istanza di rimborso da Irap, evidenziate nel campo 3 del rigo US1, vanno distribuite nel presente rigo a seconda della loro natura.

#### **Sezione III - Perdite non disponibili**

Nella presente sezione vanno indicate le perdite del consolidato, di cui al rigo US2, non più disponibili alla data di presentazione dell'Istanza, in quanto utilizzate a vario titolo nei periodi d'imposta successivi a quello di cui al rigo US1.

In particolare, vanno indicate, distintamente per natura:

- nel **rigo US3**, le perdite scomputate nelle dichiarazioni dei redditi del consolidato relative ai periodi d'imposta successivi a quello di cui al rigo US1;
- nel **rigo US4**, le perdite attribuite alle società che le hanno prodotte in caso di interruzione o mancato rinnovo del consolidato;
- nel **rigo US5**, le perdite già utilizzate in diminuzione ai sensi dell'art. 40-bis, comma 3, del d.P.R. n. 600 del 1973 o dell'art. 9-bis, comma 2, del d.lgs. n. 218 del 1997, precedentemente all'invio della presente Istanza ovvero con la presente Istanza nell'ipotesi particolare di compilazione di più moduli (si veda l'esempio sotto riportato):

# **Esempio**

Si ipotizzi la consegna di un processo verbale di constatazione avente ad oggetto due periodi d'imposta consecutivi (X e X+1). Qualora alla chiusura del primo periodo d'imposta oggetto di verifica residuino delle perdite del consolidato non ancora utilizzate alla data di presentazione dell'Istanza, le stesse possono essere computate (in tutto o in parte) in diminuzione dai maggiori imponibili risultanti dal processo verbale di constatazione per il periodo d'imposta X.

In tal caso, dette perdite non potranno essere utilizzate una seconda volta a scomputo dei mag<sup>g</sup>iori imponibili relativi al periodo d'imposta X+1 e, pertanto, qualora venga compilato anche un secondo modulo, relativo a detto ultimo periodo, le stesse perdite dovranno essere riportate nel rigo US5 di tale modulo;

– nel **rigo US6**, le perdite rettificate in diminuzione dall'amministrazione finanziaria o scomputate in precedenti atti impositivi diversi da quelli che consentono l'utilizzo di perdite mediante la presentazione del presente modello.

Si fa presente che le perdite indicate nei righi US4 e US5 vanno dettagliate nel successivo quadro UP, distintamente per anno di attribuzione/utilizzo e per soggetto a cui sono state attribuite ovvero per il quale sono state richieste.

#### **Sezione IV - Perdite disponibili di cui si chiede l'utilizzo in diminuzione dai maggiori imponibili**

Nel **rigo US7** vanno indicate le perdite disponibili, pari alla differenza tra le perdite di cui al rigo US2 e quelle evidenziate nei righi da US3 a US6, distintamente per natura.

Nel **rigo US8**, **campi** da **1** a **6**, devono essere riportate, distintamente per natura, le perdite evidenziate nel rigo precedente di cui si chiede l'utilizzo in diminuzione dai maggiori imponibili. L'utilizzo delle perdite eventualmente indicate nei **campi 2, 4** e **6** del rigo US7 deve essere richiesto in via prioritaria rispetto a quello delle altre perdite disponibili.

Nel **campo 7** del presente rigo va indicata la somma delle perdite di cui si chiede l'utilizzo, evidenziate nei campi 1, 3 e 5.

# **ATTENZIONE**

Le perdite utilizzabili in misura limitata, diverse da quelle maturate nel periodo d'imposta di cui alle colonne 1 e 2 del rigo US1, (pari alla differenza tra le perdite di colonna 1 del rigo US7 e quelle di colonna 2 del medesimo rigo) possono essere utilizzate per un importo non superiore all'ottanta per cento dei maggiori imponibili. A tal fine, i maggiori imponibili vanno considerati al netto delle perdite indicate nelle colonne 2, 4 e 6 del rigo US8.

#### **Esempio**

Si ipotizzi un maggiore imponibile accertato pari a 1.000. Il contribuente decide di utilizzare l'importo massimo delle perdite disponibili e prioritariamente quelle utilizzabili in misura limitata. Le perdite disponibili, evidenziate nel rigo US7, sono pari a:

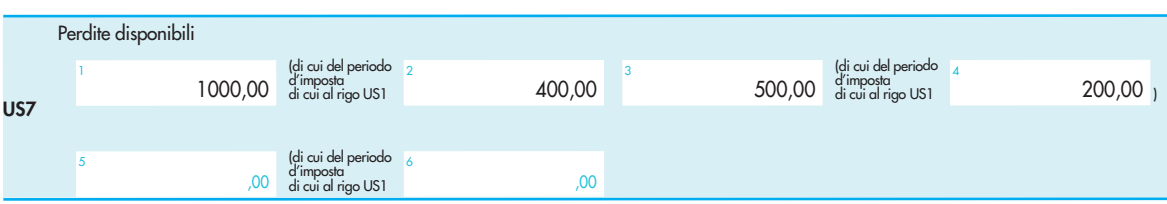

Sono utilizzate prioritariamente le perdite indicate nei campi 2 e 4 del rigo US7 che vengono, quindi, evidenziate nei campi 2 e 4 del rigo US8. A seguito di tale utilizzo, il maggiore imponibile accertato si riduce a  $400$  (1.000 –  $400$  – 200).

La residua quota di maggiore imponibile accertato (pari a 400) è diminuita, in misura non superiore all'80 per cento della stessa (320), utilizzando le perdite indicate nel campo 1 del rigo US7, diverse da quelle prodotte nel periodo d'imposta oggetto di accertamento (importo di cui al campo 1 del rigo US7 al netto di quello indicato nel campo 2 del medesimo rigo). Infine, l'ulteriore maggiore imponibile non ancora coperto dalle predette perdite (pari a 80) è azzerato utilizzando le perdite indicate nel campo 3 del rigo US7, diverse da quelle prodotte nel periodo d'imposta oggetto di accertamento (importo di cui al campo 3 del rigo US7 al netto di quello indicato nel campo 4 del medesimo rigo). Tanto premesso, il rigo US8 va così compilato:

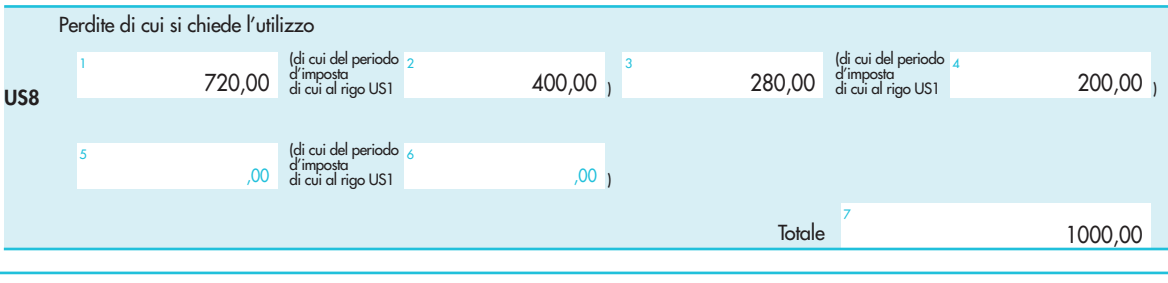

**QUADRO UP Dettaglio perdite non disponibili in quanto attribuite o utilizzate**

Il quadro UP riguarda:

– l'indicazione delle perdite del consolidato, evidenziate nel rigo US2, che sono state attribuite nei periodi d'imposta successivi a quello di cui al rigo US1 alle società fuoriuscite dalla fiscal unit in caso di interruzione o mancato rinnovo dell'opzione per il consolidato, distintamente per anno di attribuzione e soggetto ricevente;

– l'indicazione delle perdite del consolidato evidenziate nel rigo US2 che sono state utilizzate ai sensi dell'art. 40-bis, comma 3, del d.P.R. n. 600 del 1973 e dell'art. 9-bis, comma 2, del d.lgs. n. 218 del 1997 nei periodi d'imposta successivi a quello di cui al rigo US1, distintamente per anno di utilizzo e soggetto per il quale sono state utilizzate.

Qualora non sia sufficiente un unico modulo occorre compilare due o più moduli, avendo cura di numerare progressivamente la casella "Mod. n." posta in alto a destra del presente quadro.

Nel **rigo UP1**, va indicata la data di inizio e fine del periodo d'imposta riportata nei campi 1 e 2 del rigo US1 relativo al modulo corrispondente. Pertanto, qualora siano compilati più moduli del quadro US, nei quali risulti compilato il rigo US4 e/o US5 occorre compilare più moduli del presente quadro, (almeno) uno per ciascun periodo d'imposta interessato dalla presente Istanza. Nel **rigo UP2**, va indicato:

- nel **campo 1**, il codice fiscale del soggetto fuoriuscito dalla fiscal unit a cui sono state attribuite le perdite in caso di interruzione o mancato rinnovo dell'opzione per la tassazione di gruppo ovvero il codice fiscale del soggetto il cui maggior imponibile sia stato diminuito in virtù dell'utilizzo delle perdite del consolidato, ai sensi dell'art. 40-bis, comma 3, del d.P.R. n. 600 del 1973 o dell'art. 9-bis, comma 2, del d.lgs. n. 218 del 1997, mediante la presentazione di una precedente Istanza ovvero con la presente Istanza nell'ipotesi particolare di compilazione di più moduli del quadro US (si veda l'esempio di cui al rigo US5);
- nel **campo 2**, l'anno di attribuzione o di utilizzo delle predette perdite. Per anno di utilizzo si intende quello in cui risulta presentata l'Istanza di cui al presente modello;
- nel **campo 3**, il **codice 1** nel caso in cui nel presente rigo siano indicate le perdite attribuite al soggetto di cui al campo 1, il **codice 2** nel caso in cui nel presente rigo siano indicate le perdite già utilizzate in diminuzione ai sensi dell'art. 40-bis, comma 3, del d.P.R. n. 600 del 1973 o dell'art. 9-bis, comma 2, del d.lgs. n. 218 del 1997, nei confronti dei soggetti di cui al campo 1;
- nei **campi 4, 6** e **8**, le perdite attribuite o utilizzate nell'anno di cui al campo 2 e con riferimento al soggetto di cui al campo 1, distintamente per natura. Le perdite attribuite o utilizzate, realizzate nel periodo d'imposta di cui al rigo UP1, vanno indicate anche nei **campi 5**, **7** e **9**.

Le istruzioni di cui al rigo UP2 valgono anche per i righi da UP3 a UP7.

La somma delle perdite evidenziate nel presente quadro, relative al medesimo periodo d'imposta indicato nel rigo UP1, ed individuate dal medesimo codice di cui al campo 3, devono coincidere, indipendentemente dal soggetto e dall'anno di attribuzione o utilizzo, con quelle indicate nel rigo US4 (in caso di indicazione del codice 1 nel campo 3) o US5 (in caso di indicazione del codice 2 nel campo 3) del modulo del quadro US corrispondente al predetto periodo d'imposta.